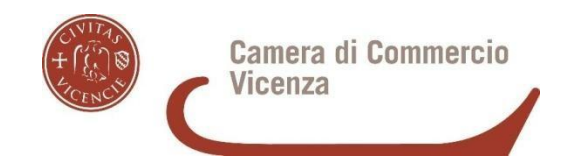

# GUIDA PRESENTAZIONE DOMANDA TELEMATICA CARNET ATA - ACCESSO A CERT'O' -

1

## **PREREQUISITI**

- essere in possesso di un dispositivo di firma digitale/CNS
- registrarsinel sito: **www.registroimprese.it**
- cliccare su **SPORTELLOPRATICHE E-GOV**

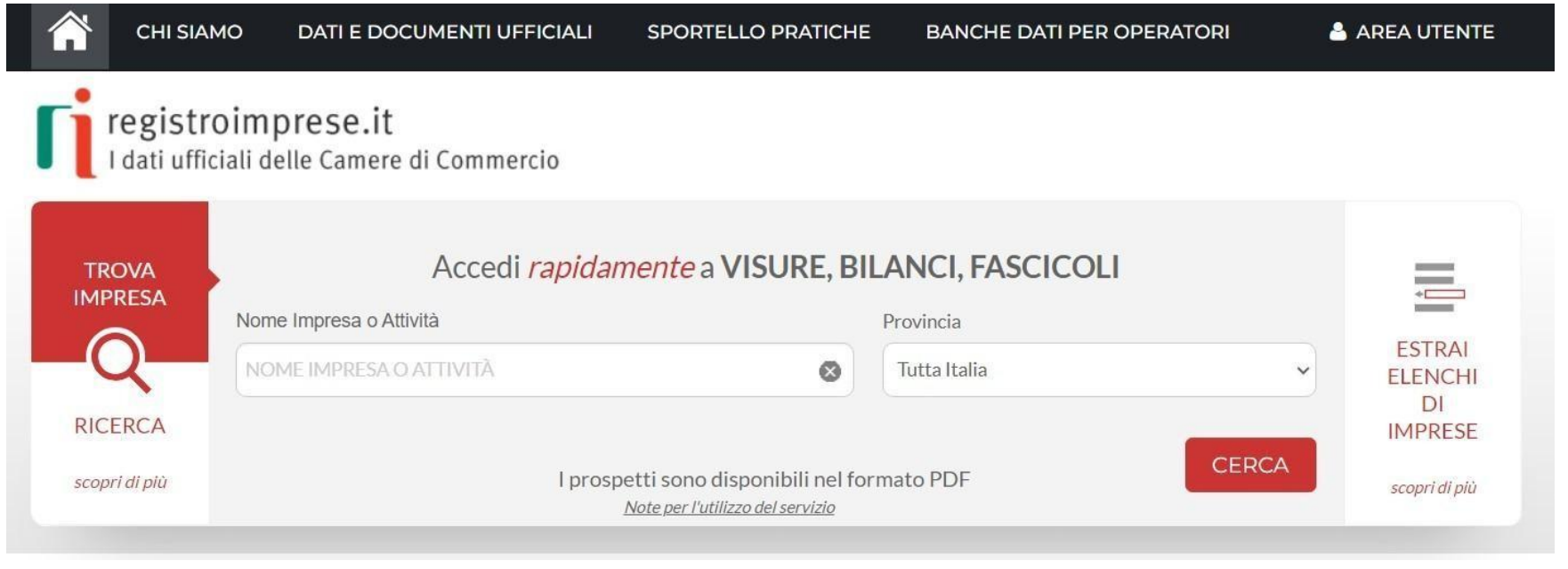

# ACCESSO A CERT'O'

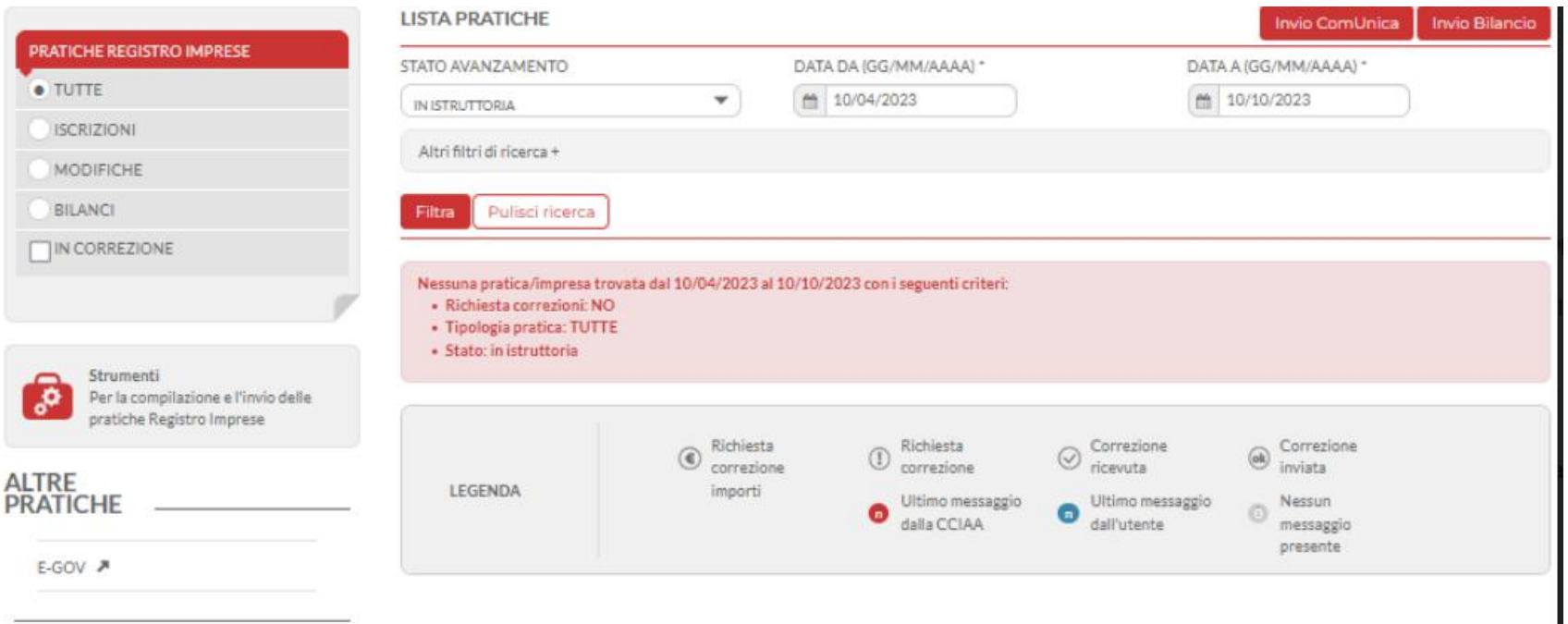

# Homepage

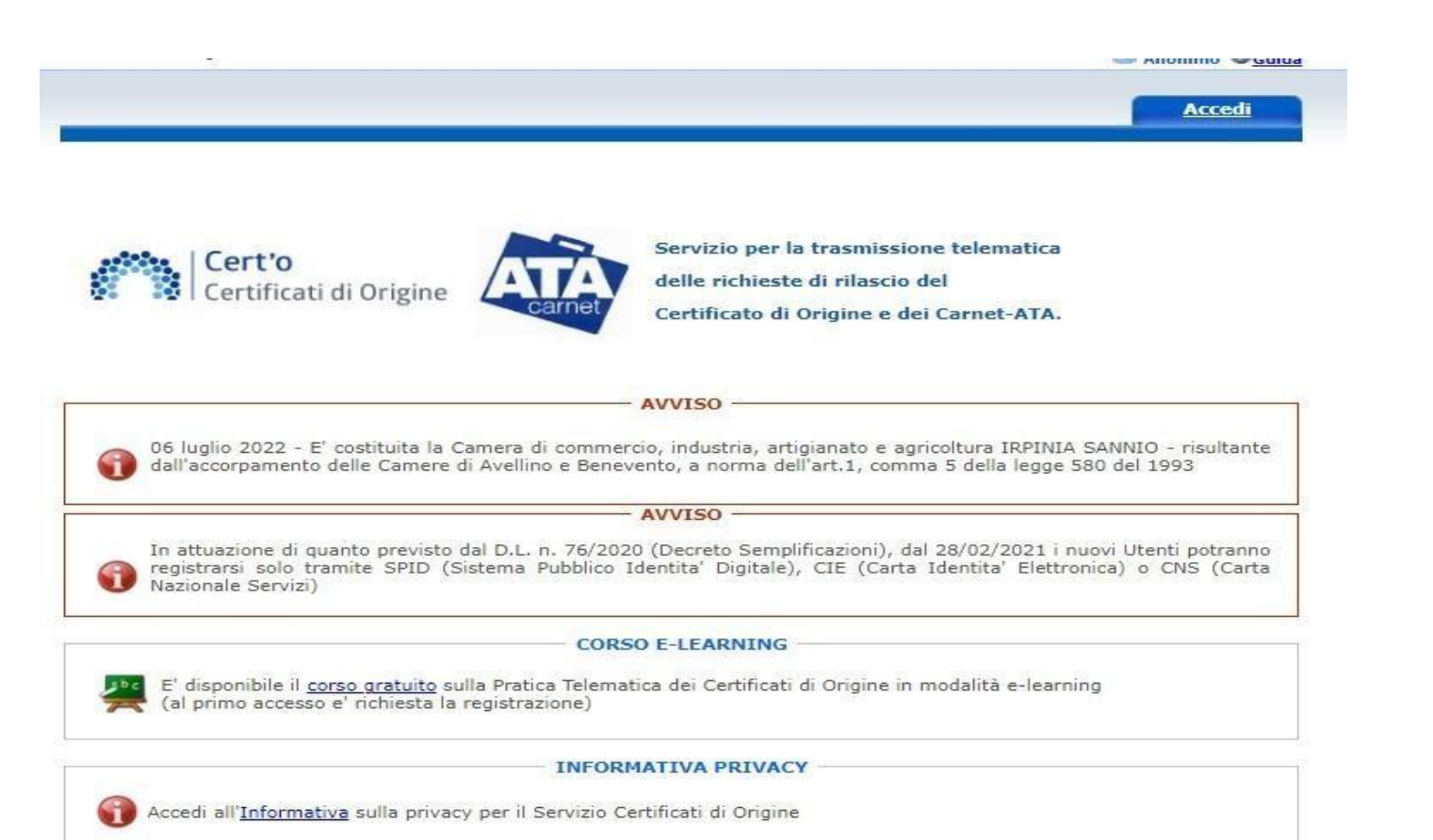

### Cliccare **Crea Modello >** Inserire VI+Numero REA oppure Codice fiscale > **Cerca** e selezionare la propria impresa

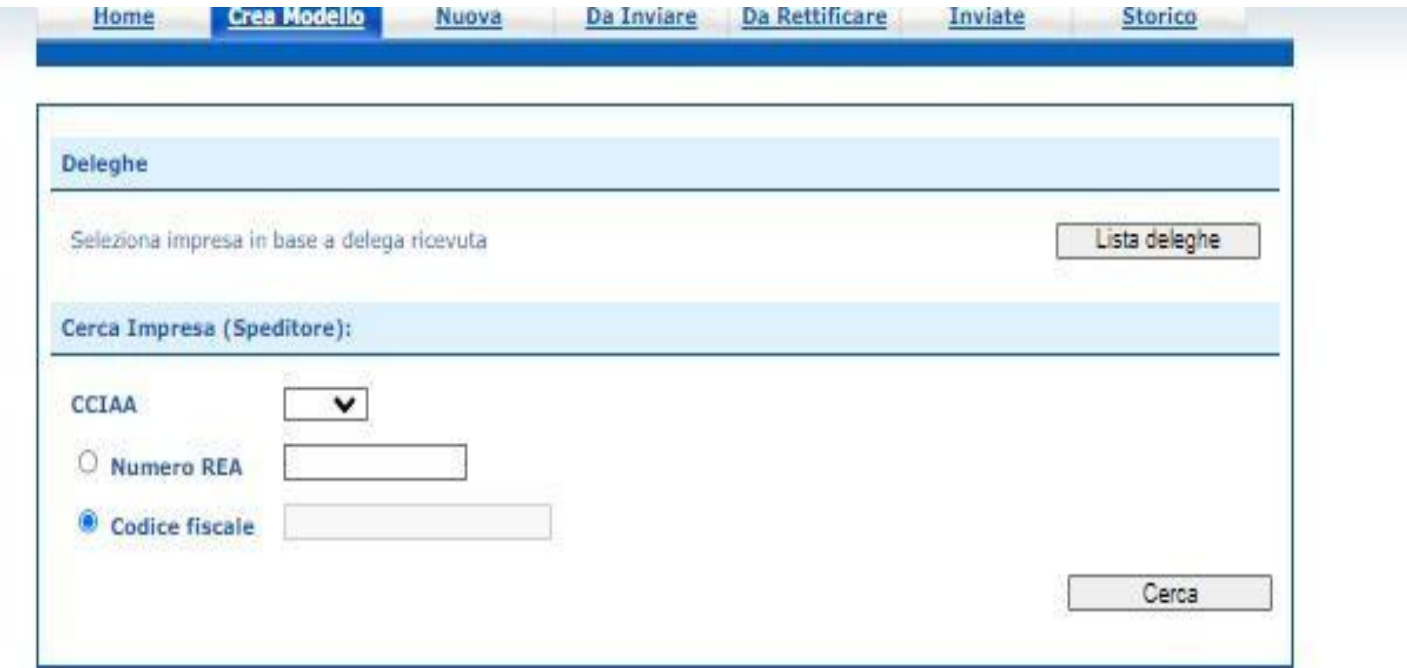

### Selezionare **Carnet ATA** e **CCIAA di VICENZA**

Cliccare **Avvia compilazione**

(a titolo esemplificativo è stata indicata InfoCamere con sede a Padova, in verità possono essere presentate domande *solo dalle imprese iscritte al Registro Imprese della Camera di Commercio di Vicenza)*

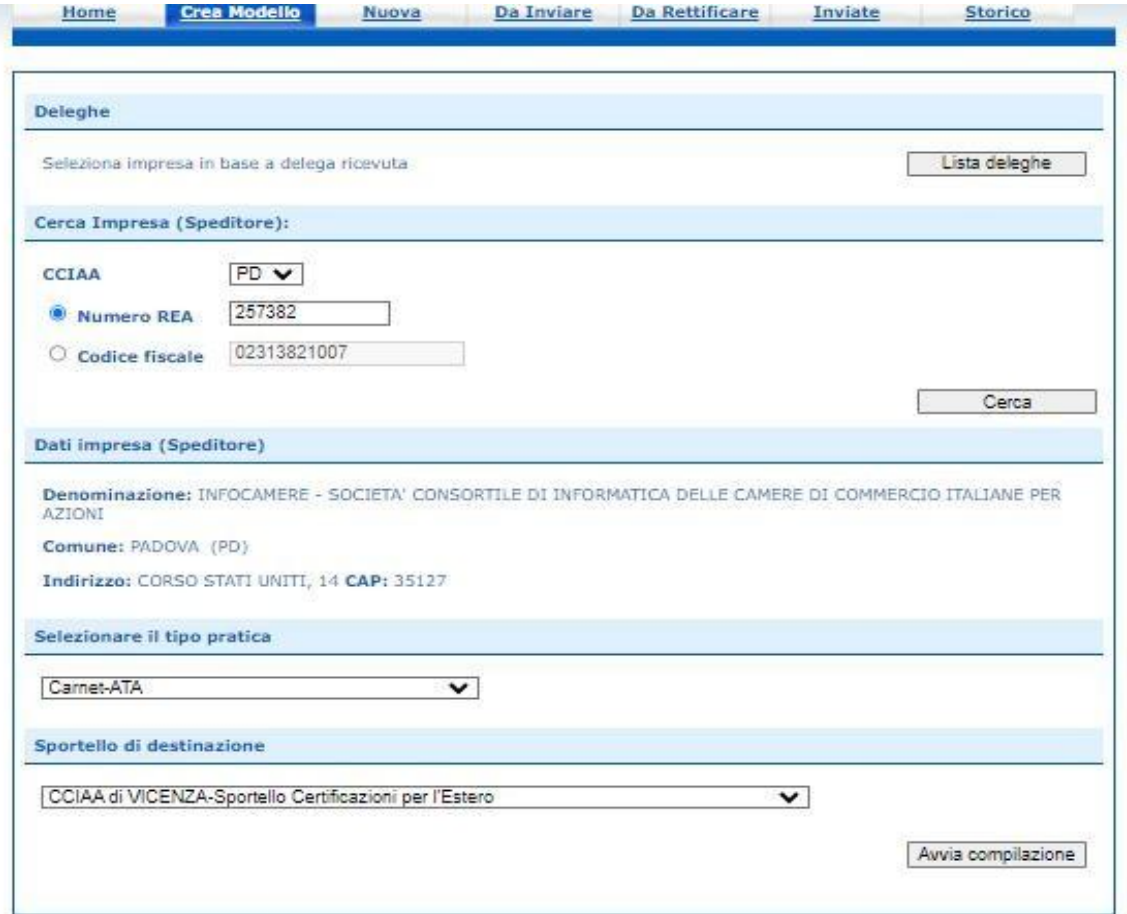

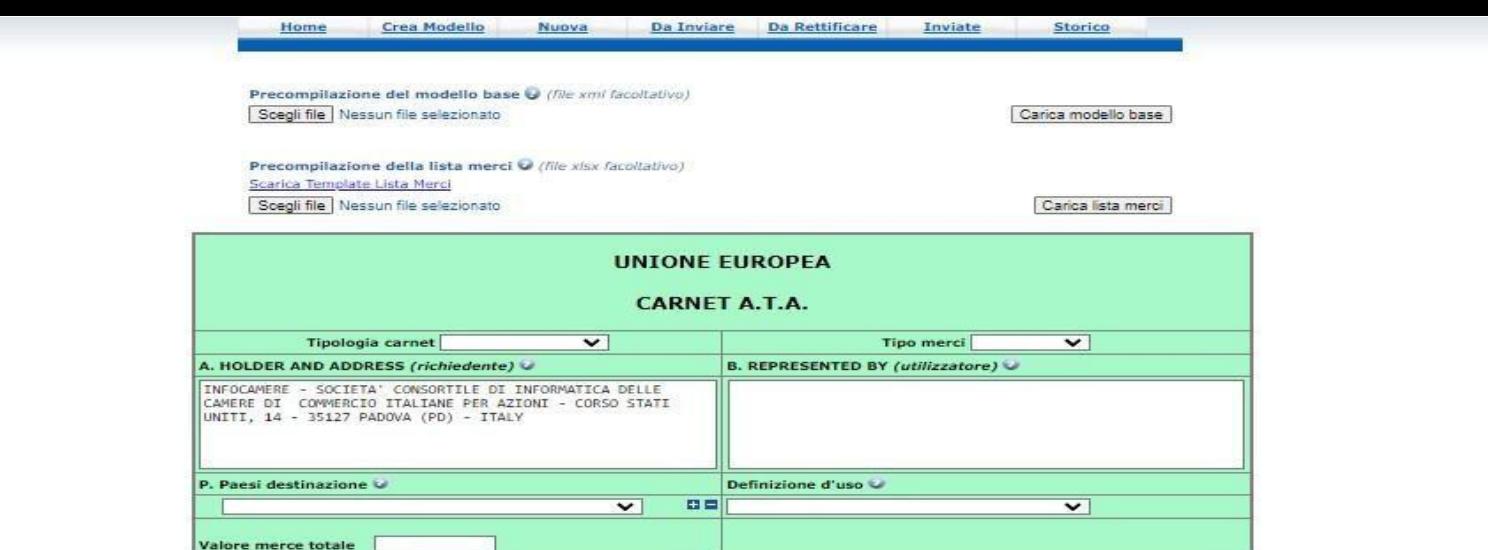

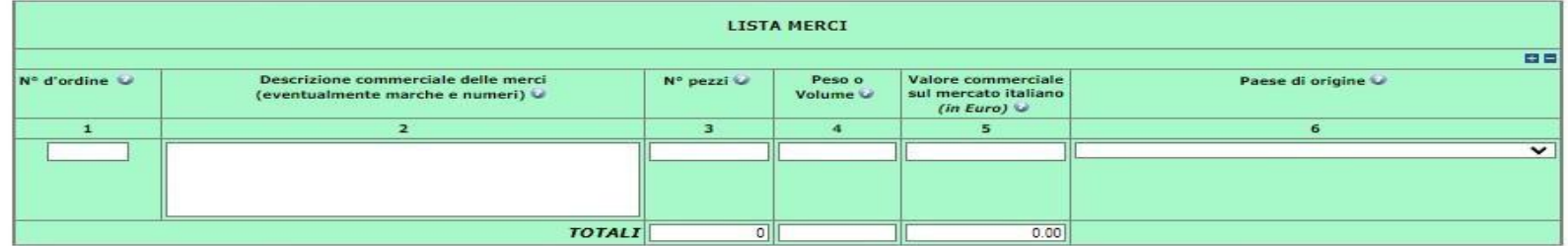

#### Il firmatario dichiara:

a) di essere a conoscenza delle norme che disciplinano il Carnet ATA, di assumere ogni responsabilità per l'uso che di questo sarà fatto dal titolare stesso o da qualsiasi altra persona, a prescindere dal soggetto che materialmente presenti la domanda;

b) che il valore delle merci indicato è reale e che nessuna responsabilità potrà essere imputata alla camera di commercio emittente e alla Unione italiana delle camere di commercio industria artigianato e agricoltura per eventuali contestazioni di detto valore da parte delle Autorità doganali italiane o di quelle degli Stati visitati;

c) di attenersi all'osservanza delle norme e disposizioni vigenti in Italia e negli Stati esteri visitati per tutto quanto attiene ai regimi di importazione e di esportazione, nonché al regolamento valutario;

d) che il rilascio di ulteriori Carnet ATA può essere sospeso, a insindacabile giudizio della Camera di commercio, in caso di irregolare utilizzo dei Carnet:

e) di essere a conoscenza che è assolutamente vietato modificare il Carnet e che eventuali fogli aggiuntivi non possono essere integrati nel Carnet Base.

#### Il firmatario si obbliga altresi:

1) a restituire il Camet entro otto giorni dalla scadenza della sua validità<br>2) a rimborsare, entro il perentorio termine di 10 giorni dalla richiesta, all'Unione italiana delle camere di commercio industria artigianato e agricoltura l'ammontare dei diritti doganali che l'Unione stessa fosse chiamata a versare ai propri corrispondenti esteri per le merci che non risultassero riesportate entro il termine fissato dal Paese in cui sono state introdotte in temporanea importazione, o per le merci lasciate definitivamente all'estero e per le quali non risultassero pagati i relativi diritti doganali previsti dalle norme in vigore nel Paese visitato, nonché dei diritti connessi con l'irregolare uso del Carnet.

Scarica modello base

### Compilare **MODELLO BASE**

*1 modalità*: compilare **Modello base**: Tipologia carnet, Tipo merci, Paesi destinazione (cliccare sul simbolo +), Definizione d'uso - utilizzatore. Non compilare Valore merce totale: viene riportato automaticamente dal programma

*2° modalità*:se vi è una precedente richiesta telematica: caricare il modello base precompilato > Scegliere **File** dal proprio pc > Carica **Modello base**

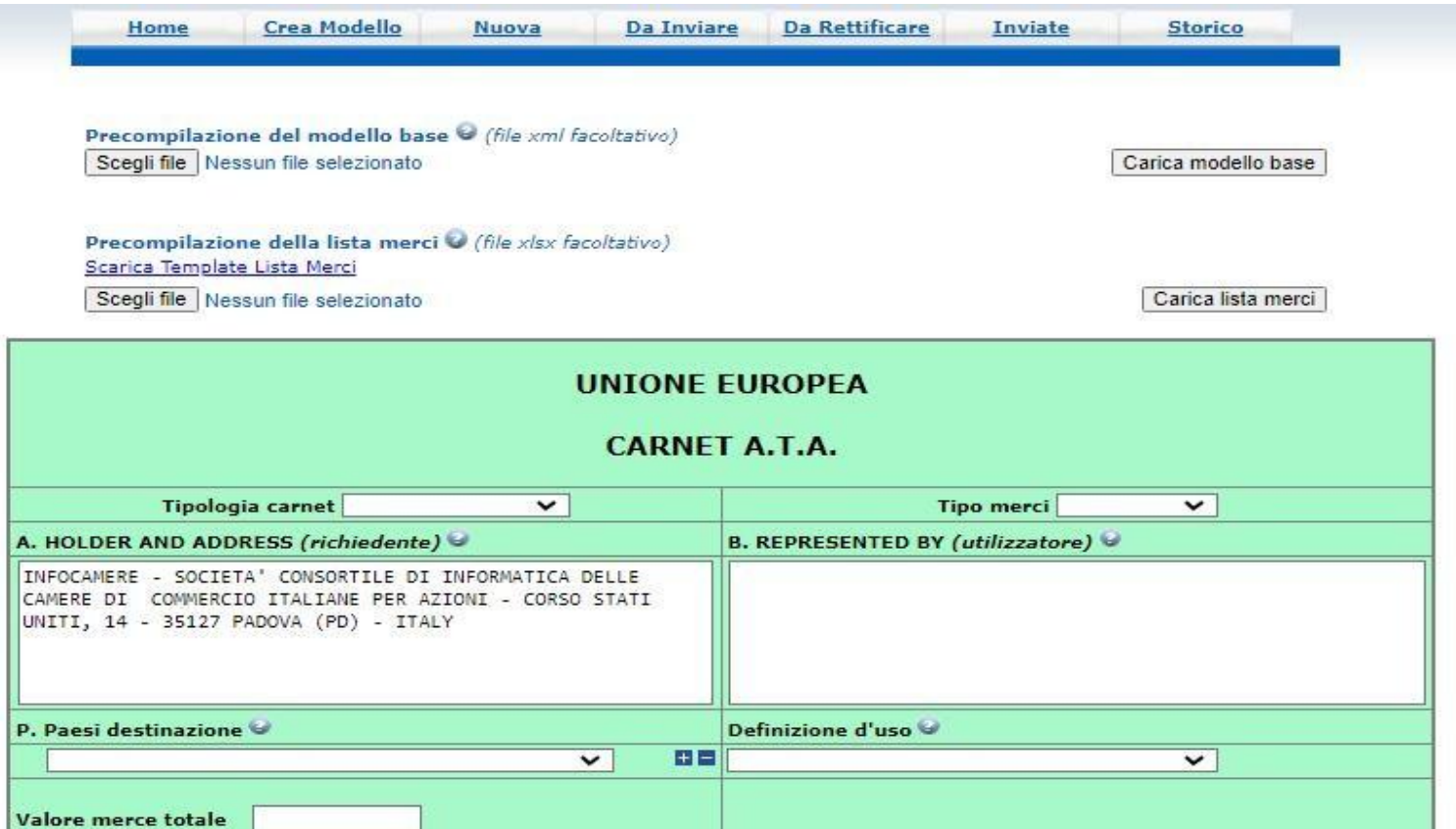

### Compilare **LISTA MERC**I

### *1° modalità* compilare le **colonne 2-3-4-5**

colonna 1 N° d'ordine: NON compilare è calcolato dal programma in base alla quantità indicata nella colonna 3 colonna <sup>6</sup> (facoltativa) se paese extraUe si indica, se UE non occorre specificare. NB: cliccare sul simbolo <sup>+</sup> per aggiungere righe

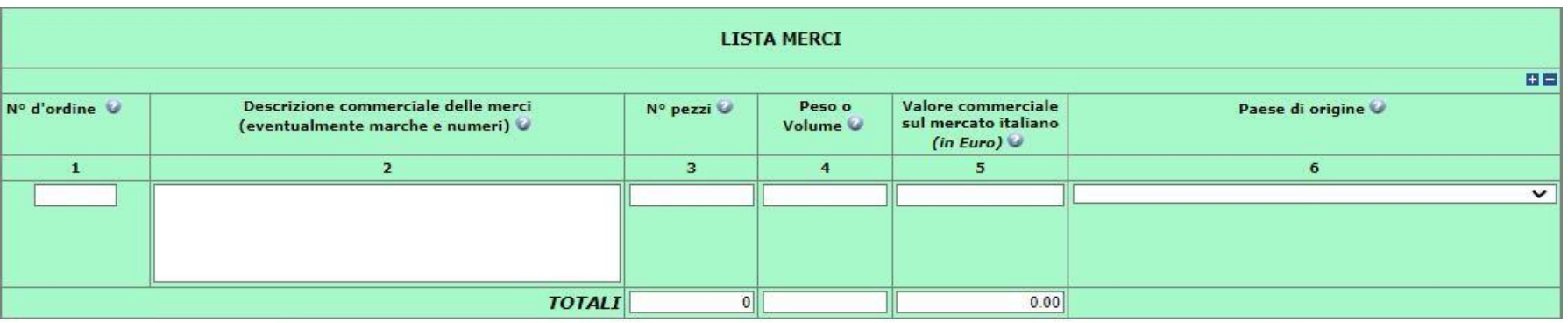

#### Il firmatario dichiara:

a) di essere a conoscenza delle norme che disciplinano il Carnet ATA, di assumere ogni responsabilità per l'uso che di questo sarà fatto dal titolare stesso o da qualsiasi altra persona, a prescindere dal soggetto che materialmente presenti la domandar

b) che il valore delle merci indicato è reale e che nessuna responsabilità potrà essere imputata alla camera di commercio emittente e alla Unione italiana delle camere di commercio industria artigianato e agricoltura per eventuali contestazioni di detto valore da parte delle Autorità doganali italiane o di guelle degli Stati visitati:

c) di attenersi all'osservanza delle norme e disposizioni vigenti in Italia e negli Stati esteri visitati per tutto quanto attiene ai regimi di importazione e di esportazione, nonché al regolamento valutario;

d) che il rilascio di ulteriori Carnet ATA può essere sospeso, a insindacabile giudizio della Camera di commercio, in caso di irregolare utilizzo dei Carnet:

e) di essere a conoscenza che è assolutamente vietato modificare il Carnet e che eventuali fogli aggiuntivi non possono essere integrati nel Carnet Base.

#### Il firmatario si obbliga altresì:

1) a restituire il Carnet entro otto giorni dalla scadenza della sua validità

2) a rimborsare, entro il perentorio termine di 10 giorni dalla richiesta, all'Unione italiana delle camere di commercio industria artigianato e agricoltura l'ammontare dei diritti doganali che l'Unione stessa fosse chiamata a versare ai propri corrispondenti esteri per le merci che non risultassero riesportate entro il termine fissato dal Paese in cui sono state introdotte in temporanea importazione, o per le merci lasciate definitivamente all'estero e per le quali non risultassero pagati i relativi diritti doganali previsti dalle norme in vigore nel Paese visitato, nonché dei diritti connessi con l'irregolare uso del Carnet.

### Compilare **LISTA MERC**I

2*° modalità*

**Scaricare Template Lista merci** e compilare la lista offline e allegare > **scegli file > carica lista merci**

3*° modalità*

se vi è una lista già predisposta secondo le istruzioni già comunicate allegare > **scegli file > carica lista**

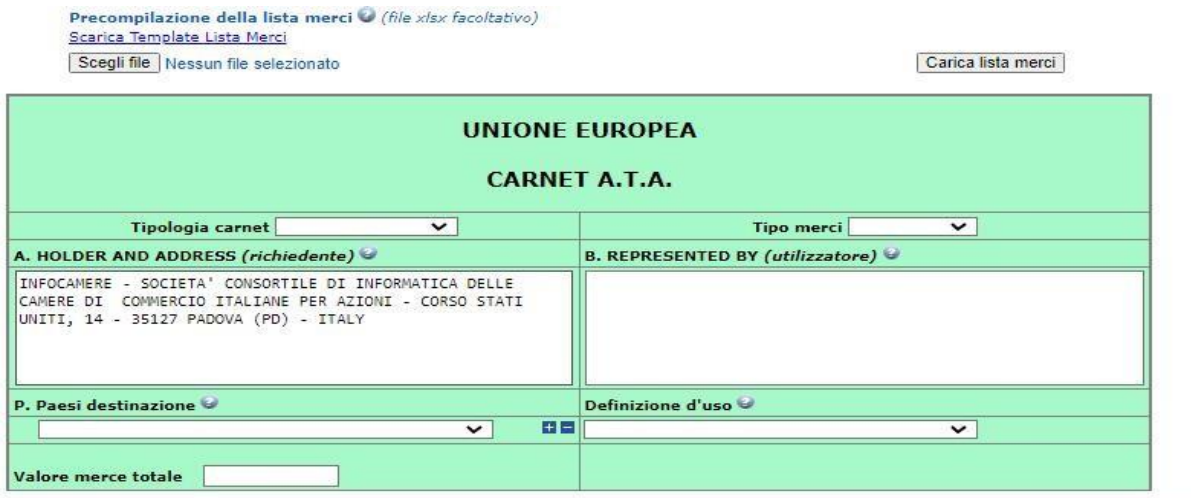

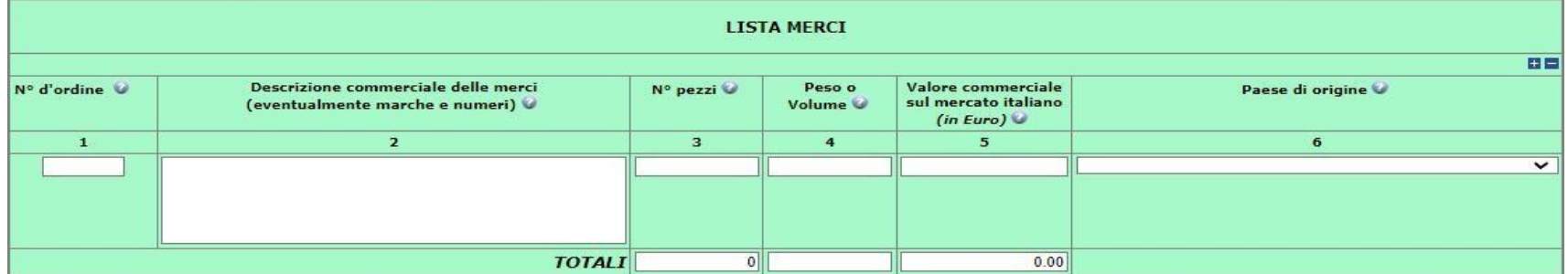

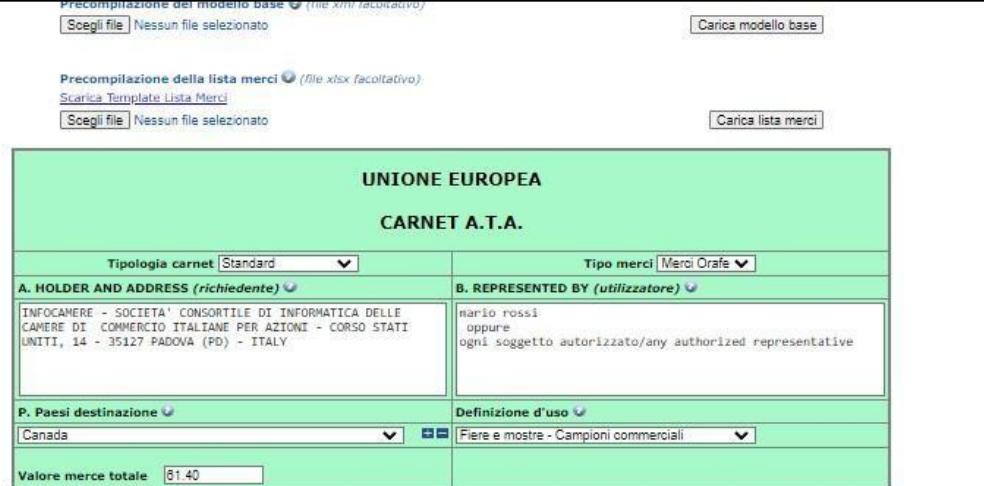

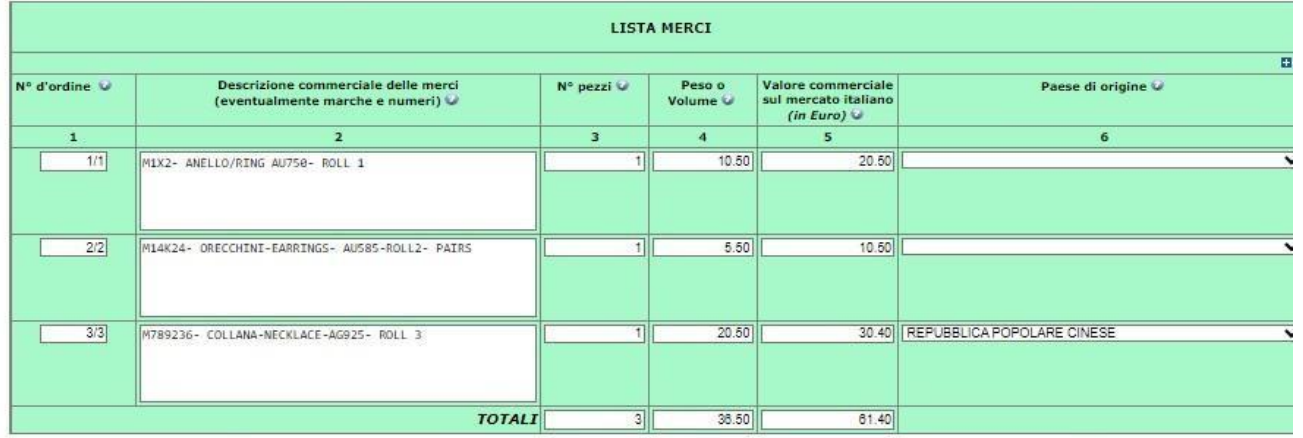

#### Il firmatario dichiara:

a) di essere a conoscenza delle norme che disciplinano il Carnet ATA, di assumere ogni responsabilità per l'uso che di questo sarà fatto dal titolare stesso o da qualsiasi altra persona, a prescindere dal soggetto che materialmente presenti la domanda; b) che il valore delle merci indicato è reale e che nessuna responsabilità potrà essere imputata alla camera di commercio emittente e alla Unione italiana delle camere di commercio industria artigianato e agricoltura per eventuali contestazioni di detto valore da parte delle Autorità doganali italiane o di quelle degli Stati visitati; c) di attenersi all'osservanza delle norme e disposizioni vigenti in Italia e negli Stati esteri visitati per tutto quanto attiene ai regimi di<br>Importazione e di esportazione, nonché al regolamento valutario; d) che il rilascio di ulteriori Carnet ATA può essere sospeso, a insindacabile giudizio della Camera di commercio, in caso di irregolare utilizzo dei Carnet;

e) di essere a conoscenza che è assolutamente vietato modificare il Carnet e che eventuali fogli aggiuntivi non possono essere integrati nel Carnet Base.

### Scaricare **Modello Base**

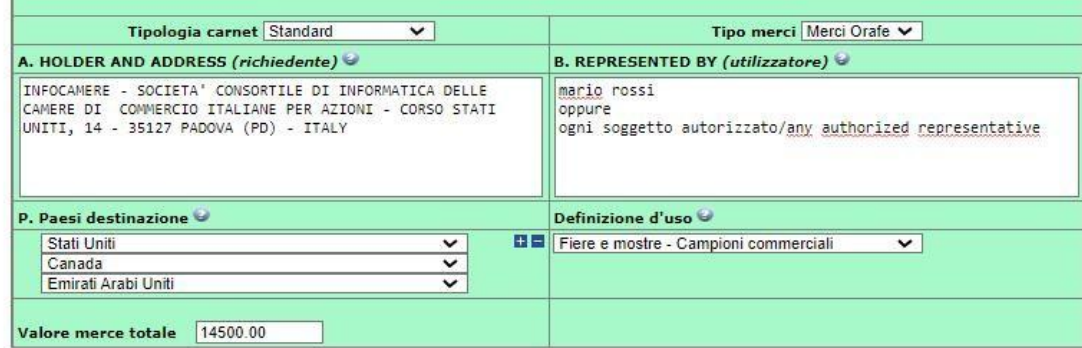

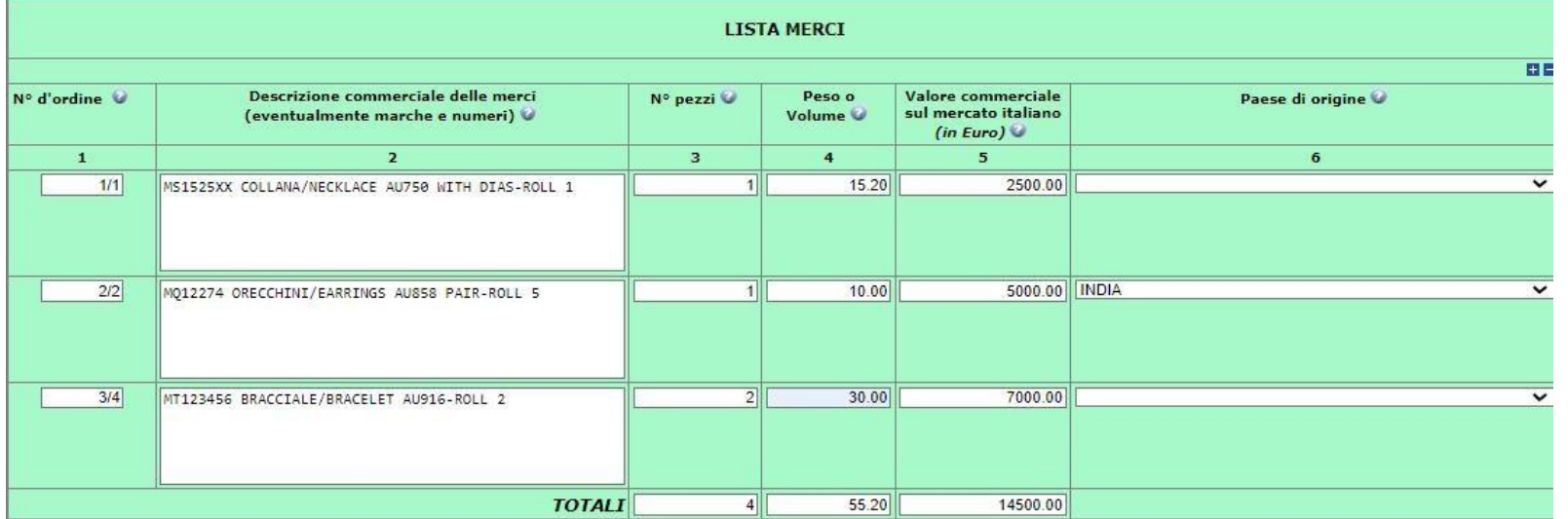

### Scaricare **Modello Base**

### Il firmatario dichiara:

a) di essere a conoscenza delle norme che disciplinano il Carnet ATA, di assumere ogni responsabilità per l'uso che di questo sarà fatto dal titolare stesso o da qualsiasi altra persona, a prescindere dal soggetto che materialmente presenti la domanda;

b) che il valore delle merci indicato è reale e che nessuna responsabilità potrà essere imputata alla camera di commercio emittente e alla Unione italiana delle camere di commercio industria artigianato e agricoltura per eventuali contestazioni di detto valore da parte delle Autorità doganali italiane o di quelle degli Stati visitati;

c) di attenersi all'osservanza delle norme e disposizioni vigenti in Italia e negli Stati esteri visitati per tutto quanto attiene ai regimi di importazione e di esportazione, nonché al regolamento valutario;

d) che il rilascio di ulteriori Carnet ATA può essere sospeso, a insindacabile giudizio della Camera di commercio, in caso di irregolare utilizzo dei Carnet:

e) di essere a conoscenza che è assolutamente vietato modificare il Carnet e che eventuali fogli aggiuntivi non possono essere integrati nel Carnet Base.

### Il firmatario si obbliga altresi:

1) a restituire il Carnet entro otto giorni dalla scadenza della sua validità

2) a rimborsare, entro il perentorio termine di 10 giorni dalla richiesta, all'Unione italiana delle camere di commercio industria artigianato e agricoltura l'ammontare dei diritti doganali che l'Unione stessa fosse chiamata a versare ai propri corrispondenti esteri per le merci che non risultassero riesportate entro il termine fissato dal Paese in cui sono state introdotte in temporanea importazione, o per le merci lasciate definitivamente all'estero e per le quali non risultassero pagati i relativi diritti doganali previsti dalle norme in vigore nel Paese visitato, nonché dei diritti connessi con l'irregolare uso del Carnet.

### FIRMARE DIGITALMENTE **Modello Base**

- Cliccare tendina **Salva: salva con nome**
- Salvare il file in locale e firmarlo digitalmente in formato p7m

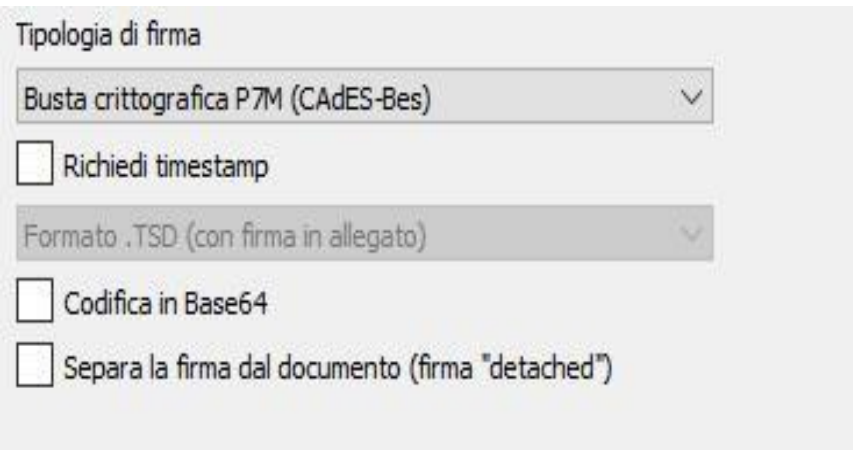

Trasmissione del file p7m

### ◾Cliccare **Continua**

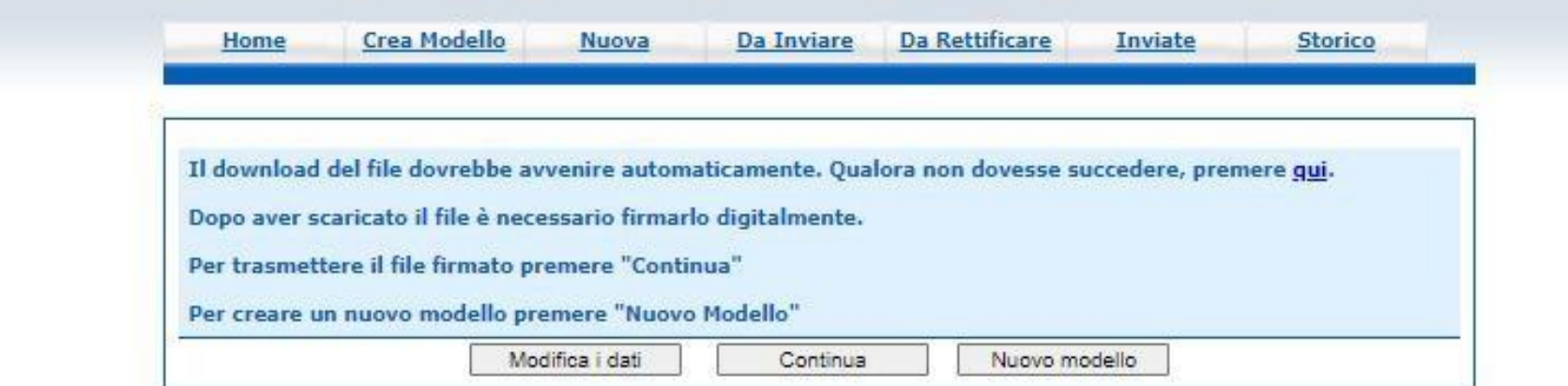

- Selezionare **Sportello di destinazione > CCIAA di VICENZA**
- Specificare Sede Ritiro (Vicenza-Bassano-Schio (NoArzignano)
- Scegli file (per Allegare FILE P7M)
- Avvia creazione

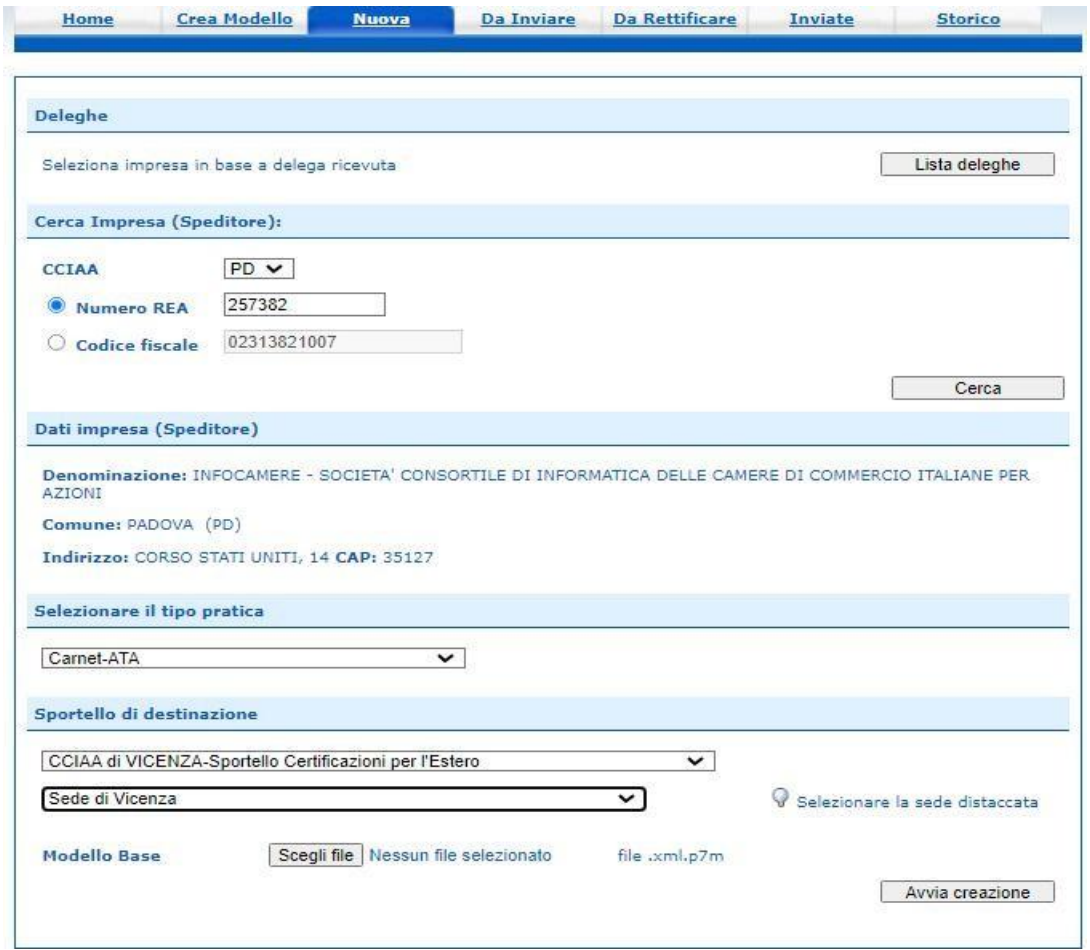

- Cliccare **Sfoglia per** caricare il file in formato xml.p7m (scaricato in precedenza e firmato digitalmente)
- cliccare **Avvia Creazione > Richiesta compilata**

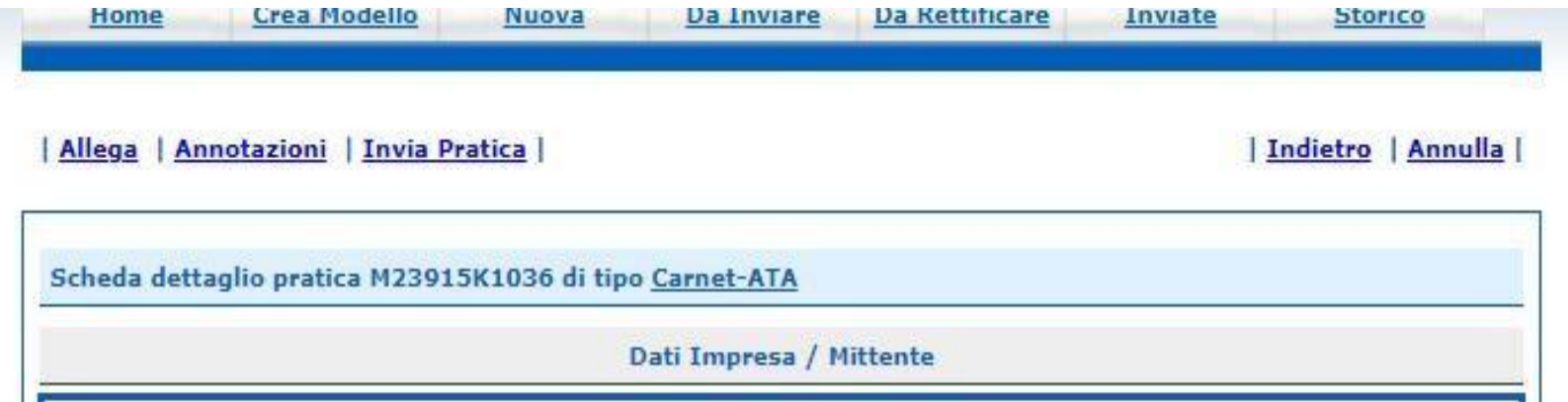

Sezione ALLEGATI: allegare documenti necessari al completamento della pratica. I **file** devono essere tutti **firmati digitalmente**:

- Lista Merci file excel (.xlsx). Va allegata sempre, anche se vi è un solo articolo

- Modulo Richiesta polizza per merci orafe (Allegato 4) e altre merci (Allegato 7) con valore oltre €. 200.000,00 o altri casi indicati nell'allegato 7. Nella Richiesta polizza indicare l'Agenzia Generali scelta per la stipula della polizza.

Dopo aver allegato TUTTI i documenti > Cliccare > **Allega e termina >** Selezionare "**Invia pratica**" e **Confermare**

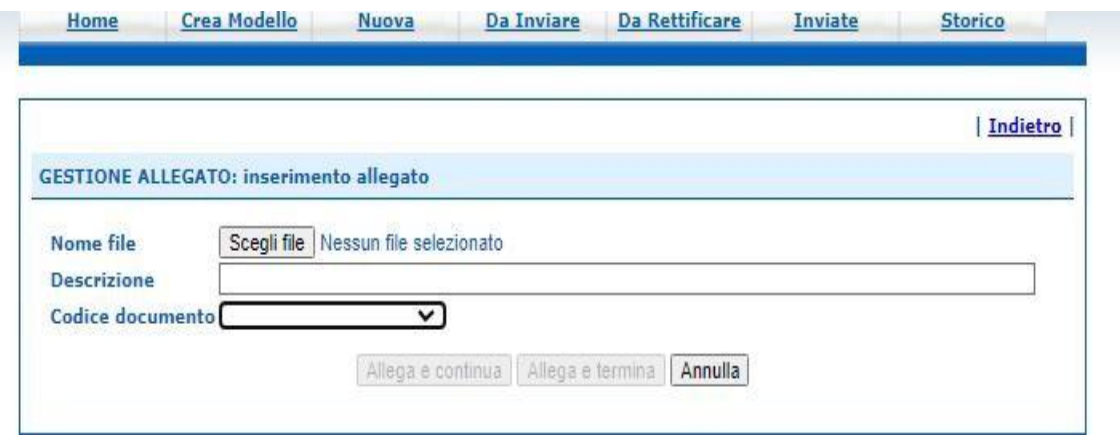

### Sezione ANNOTAZIONI

- Nel riquadro **Annotazioni** indicare indirizzo e-mail della persona che si occupa del Carnet.

Per Carnet Merci Orafe e Altre merci (con valore oltre €. 200.000,00), l'Ufficio invia la richiesta di polizza con e mail **all'Agenzia Generale Italia, scelta dal richiedente**. La mail è spedita per conoscenza all'impresa richiedente. L'impresa deve contattare Agenzia Generali per la stipula della polizza.

Per Carnet Altre Merci (con valore fino a €. 200.000,00), l'Ufficio apre rettifica della pratica per comunicare all'impresa il **numero del carnet e l'importo del premio da versare tramite bonifico**. L'impresa trasmette rettifica allegando, alla pratica telematica, la ricevuta del bonifico bancario effettuato a favore di Generali Italia SpA.

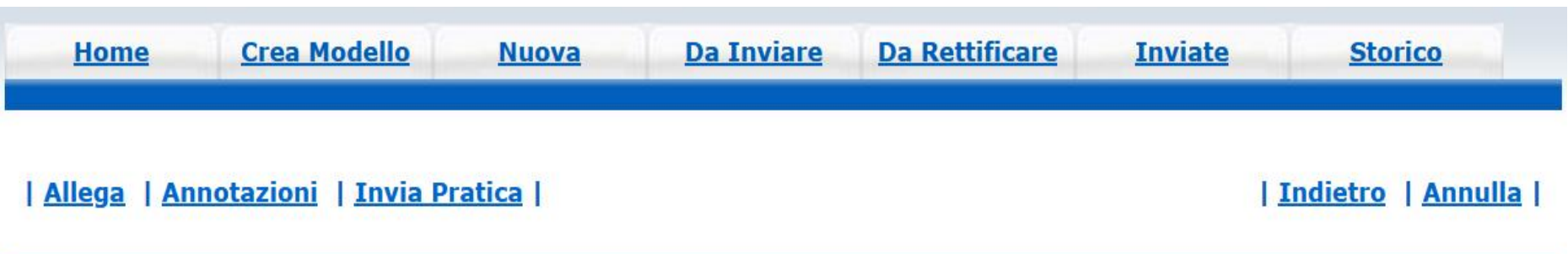

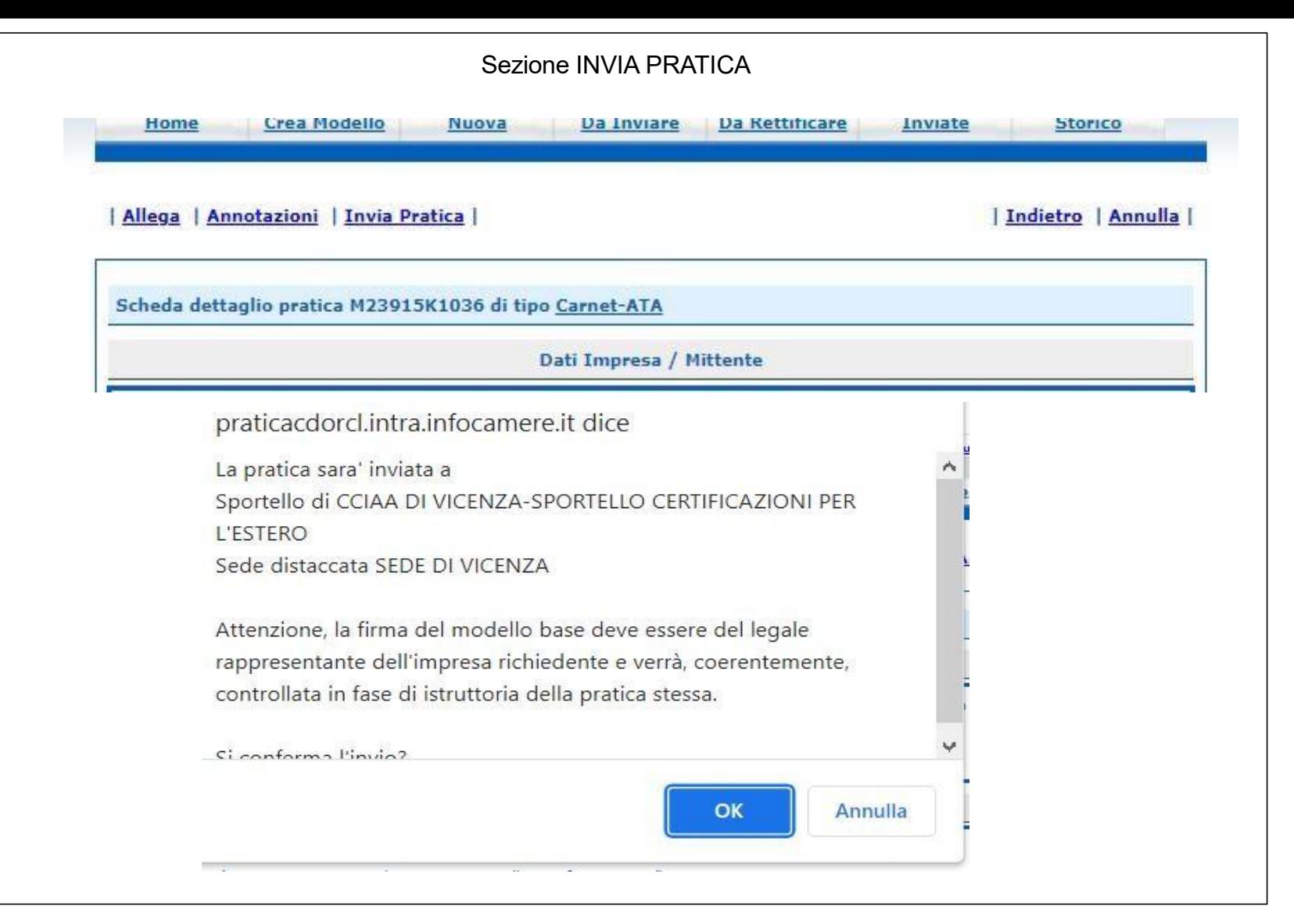

### **FASE PAGAMENTO**: Selezionare **pagoPA > CONFERMA E INVIA**

**Eccezione per imprese con dichiarazione di intento**: l'Impresa che (in qualità di esportatore abituale) ha presentato la dichiarazione di intento (per cui la fattura non viene emessa con codice IVA 22% bensì art. 8 Non Imp.) è invitata a selezionare > **Pagamento differito.**

In questo caso l'importo del carnet ATA sarà riscosso direttamente allo sportello, al momento del ritiro del documento. Il pagamento potrà essere effettuato in contanti, con carta Bancomat o Carta di credito.

**FOGLI AGGIUNTIV**I: i fogli aggiuntivi sono necessari quando si prevede di effettuare più di quattro viaggi all'estero.

**FOGLI SUPPLEMENTARI**: vanno richiesti solo per alcuni Stati (es. Serbia).

**RITIRO CARNET (su appuntamento da prenotare):** il Carnet viene rilasciato entro 4 giorni lavorativi decorrenti dal giorno di presentazione della domanda, completa di tutta la documentazione corretta. La richiesta si considera presentata nella giornata, se è inviata entro le ore 9

## REGOLE da rispettare per la compilazione del file .xlsx inerente la L**ista generale delle merci**

- Il file deve essere di tipo Excel (. xlsx) scaricabile dal sito [www.vi.camcom.it](http://www.vi.camcom.it/) o direttamente dal portale Cert'ò
- non inserire caratteri speciali potrebbero creare problemi tecnici nella fase di *upload*
- 6 colonne non modificabili /non aggiungere altre colonne, mantenere la formattazione del file xlsx
- la lista dovrà contenere righe contigue di elementi, non sono ammesse righe vuote
- le celle devono essere compilate con i dati, consentito effettuare copia e incolla, ma non impostare le formule

**Colonna 1-A**: NUMERO D'ORDINE se il file viene compilato offline indicare 1/1.. 2/2.. 900/900 oppure 1; 2; 900 no 1/2; 1/900 se la lista viene compilata da Cert'ò non occorre indicare il numero d'ordine perchè il calcolo del numero ordine è eseguito in automatico in base al numero di riga e alle quantità inserite.

### **Colonna 2-B:** DESCRIZIONE MERCE **non** può superare 1000 caratteri

es. codice articolo, descrizione in italiano e inglese+ paia/pz (se orecchini o gemelli); titolo AU 750../ kt, eventuali rotolini/tab. es. codice articolo, descrizione in italiano e inglese + pz e paia (se guanti, calzature..), materiale (%cotone,% lino..). es. macchinario o attrezzatura professionale indicare modello e n. seriale o matricola

**Colonna 3-C**: QUANTITA' campo obbligatorio e deve essere un numero intero maggiore di zero con al massimo 18 caratteri. •possibile raggruppare gli articoli in una riga solo se hanno lo stesso peso e valore.

Colonna 4-D: PESO campo obbligatorio (per tutte le merci) e deve essere un numero maggiore di zero con 18 caratteri per la parte intera e 2 per quella decimale. Il separatore può essere un punto o una virgola.<br>(per merci varie è obbligatorio il peso totale di tutta la merce; per macchinari o oreficeria è obbligatorio indicare anche il peso di ogni singolo

articolo)

Colonna 5-E: VALORE campo obbligatorio e deve essere un numero maggiore o uguale a zero con 18 caratteri per la parte intera e 2 per quella decimale. Il separatore può essere un punto o una virgola,esclusivamente espresso in EURO, no altre valute

Colonna 6-F: PAESE D'ORIGINE (facoltativo) ma se è presente deve essere nel formato ISO2 (2 caratteri).

ERRORE INERENTE I VALORI DECIMALI:es 12,50 NO 12,510 o 12,515 programma segnala errore Si consiglia di arrotondare e Selezionare colonna E (VALORE) -FORMATTA CELLE -CATEGORIA

NUMERO-FORMATO es. 1234,56: stessa procedura per la colonna D (PESO)

Colonna G vuota: in questa colonna vanno riportati la descrizione della merce in ogni suo dettaglio, totale dei pezzi, pesi (indicando l'unità di misura) e valore (vedi esempi nelle pagine 23 e 24).

Si ricorda di portare allo sportello 4/5 copie della lista merci EXCEL, allegata alla pratica per visto dell'Ufficio Certificazione Estero. NON saranno vistate liste diverse dalla lista excel.

# **Compilazione della casella G per Carnet Orafi**

. Descrizione della merce in ogni suo dettaglio, totale dei pezzi, pesi (indicando l'unità di misura) e valore in EURO

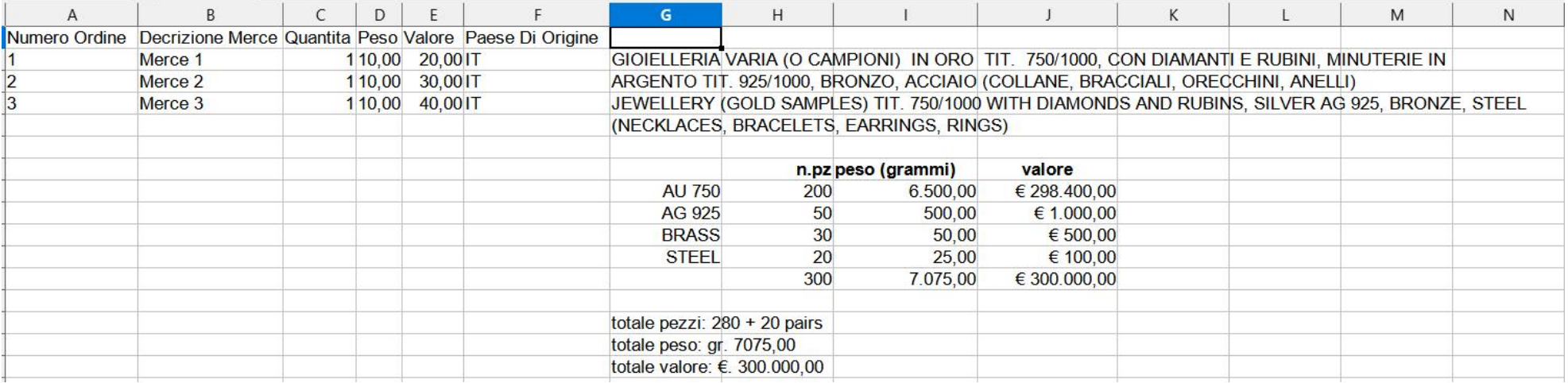

# **Compilazione della casella G per Carnet Altre Merci**

. Descrizione della merce in ogni suo dettaglio, totale dei pezzi, pesi (indicando l'unità di misura) e valore in EURO

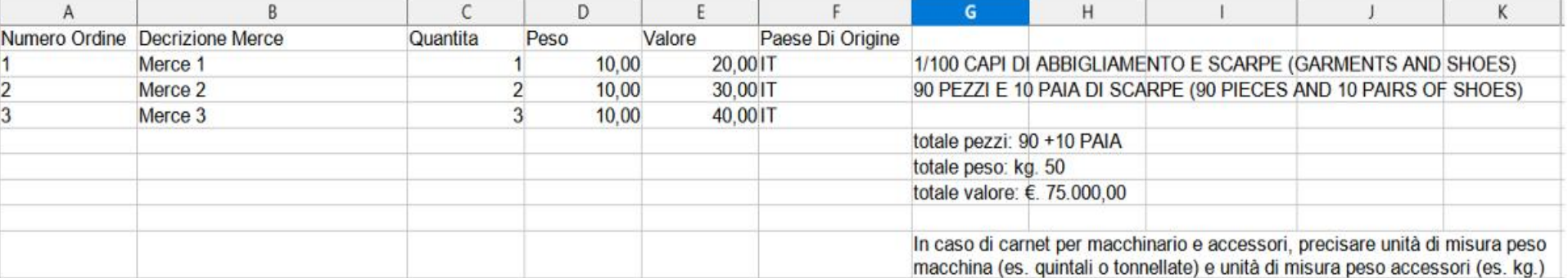